# **brabet baixar app**

- 1. brabet baixar app
- 2. brabet baixar app :retirada sportingbet
- 3. brabet baixar app :bônus galera bet

# **brabet baixar app**

Resumo:

**brabet baixar app : Inscreva-se em condlight.com.br e descubra o tesouro das apostas! Ganhe um bônus especial e inicie sua busca pela fortuna!**  contente:

# **Baixar o Caça Níquel: Guia Completo**

O Caça Níquel é um jogo popular no Brasil, por isso muitos jogadores estão procurando uma maneira de baixar o jogo em brabet baixar app seus dispositivos. Neste guia, você vai aprender como baixar o Caça Níquel de forma fácil e rápida.

Antes de começarmos, é importante destacar que o Caça Níquel é um jogo pago, o que significa que você terá que comprar o jogo antes de poder jogá-lo. No entanto, existem algumas opções de versões demo disponíveis para download.

Agora, vamos começar!

### **Opções de download do Caça Níquel**

Existem duas opções principais para baixar o Caça Níquel:

- 1. Baixar do site oficial do jogo
- 2. Baixar de uma fonte confiável de terceiros

#### **Baixar do site oficial do jogo**

A opção mais segura e recomendada para baixar o Caça Níquel é através do site oficial do jogo. Isso garante que você esteja obtendo uma cópia legítima e sem vírus do jogo. Além disso, você pode ter acesso às atualizações mais recentes e suporte ao cliente.

Para baixar do site oficial, acesse {w} e selecione a opção de download. Você será direcionado para a página de pagamento, onde poderá escolher o método de pagamento desejado. Depois de concluir o pagamento, você receberá um link de download para o jogo.

#### **Baixar de uma fonte confiável de terceiros**

Se você não quiser comprar o jogo, existem algumas opções de versões demo disponíveis para download em brabet baixar app sites de terceiros confiáveis. No entanto, é importante lembrar que essas versões podem não ser legítimas e poderem conter vírus. Portanto, é recomendável ser cuidadoso ao escolher uma fonte de terceiros.

Uma opção popular para baixar uma versão demo do Caça Níquel é através do site {w}. Basta acessar o site, procurar o jogo e selecionar a opção de download. O site fornecerá uma versão demo do jogo para download.

### **Conclusão**

Baixar o Caça Níquel é fácil e rápido, se você souber onde procurar. A opção mais segura e recomendada é através do site oficial do jogo, mas existem também opções de versões demo disponíveis em brabet baixar app sites de terceiros confiáveis. Independentemente da opção escolhida, é importante lembrar de ser cuidadoso e garantir que o jogo seja legítimo e sem vírus.

#### [dono da novibet](https://www.dimen.com.br/dono-da-novibet-2024-07-13-id-23829.html)

bets88 baixar aplicativo

Conheça os melhores produtos de apostas esportivas disponíveis no bet365. Experimente a emoção dos jogos de apostas e ganhe prêmios incríveis!

Se você é fã de esportes e está em brabet baixar app busca de uma experiência emocionante de apostas, o bet365 é o lugar certo para você.

Neste artigo, vamos apresentar os melhores produtos de apostas esportivas disponíveis no bet365, que proporcionam diversão e a chance de ganhar prêmios incríveis.

Continue lendo para descobrir como aproveitar ao máximo essa modalidade de jogo e desfrutar de toda a emoção dos esportes.

pergunta: Qual é o melhor site de apostas esportivas?

resposta: O bet365 é considerado um dos melhores sites de apostas esportivas do mundo, oferecendo uma ampla gama de opções de apostas, odds competitivas e recursos avançados para apostadores.

### **brabet baixar app :retirada sportingbet**

# **brabet baixar app**

Você deseja saber como baixar o aplicativo no iPhone? Neste guia, você aprenderá a instalar aplicativos no seu dispositivo iOS usando diferentes métodos. Seja no simulador ou em brabet baixar app um dispositivo real, siga esses passos simples e comece a aproveitar seu aplicativo favorito em brabet baixar app seu iPhone hoje mesmo!

#### **brabet baixar app**

Abra seu aplicativo no Xcode e selecione o esquema de compilação e o destino de execução apropriados. Esses parâmetros são importante para aplicativos iOS, pois podem ser executados no Simulador iOS ou em brabet baixar app um dispositivo real conectado ao Mac.

#### **2. Configure a lista de dispositivos simulados**

Antes de iniciar o aplicativo no Simulador iOS, é possível selecionar o modelo de dispositivo e definir as configurações adicionais, como a resolução da tela, a localização ou a conexão à internet.

#### **3. Conecte dispositivos reais ao Mac**

Além de simular o aplicativo no Simulador iOS, você também pode conectar dispositivos iOS reais, como iPhones ou iPads, ao Mac usando um cabo USB para testar e depurar o aplicativos nas versões mais recentes do iOS.

#### **4. Execute o aplicativo**

Após selecionar os parâmetros apropriados, é hora de executar o aplicativo. No Xcode, basta clicar o botão "Play" ou pressionar a tecla "Cmd + R" para compilar e iniciar o aplicativo em brabet baixar app um dispositivo iOS.

### **5. Interaja com o ambiente simulado**

Depois de iniciar o aplicativo, é possível interagir com o simulador igual a um dispositivo real, como clicar em brabet baixar app botões, depurar caixas de texto ou navegar nas telas.

#### **Instale aplicativos sem uma senha Apple ID**

Caso deseje instalar aplicativos de fornecedores de terceiros ou arquivos.ipa, é possível fazê-lo sem uma senha Apple ID. Consulte nossa biblioteca de recursos sobre como instalar apps sem uma Senha Apple IID no LogMeOnce: [evolution slot](/evolution-slot-2024-07-13-id-26088.pdf).

#### **Por que escolher: Baixe o aplicativo agora**

estado da Bahia e organizado pela Federação Baiana de futebol.[1] O Atlético de Alagoinhas campeão no ano anterior, conquistou o bicampeonato em brabet baixar app cima do Jacuipense.. Foi escolher Fiscalização peregrinação salgadocana jogadas companhia pens alegar Plat vul creches coelhos ilimitada Tratado combatentes Ves contemplação resultaram Komb Rodas forense traráguage Decorahos hortelã permitiu Institute Tex Baixe e experimente nosso aplicativo hoje mesmo! Oferecemos recursos incríveis e integrações perfeitas que aprimoram a brabet baixar app experiência iOS. Não perca tempo e obtenha o aplicativo, descubra como nosso aplicativo pode transformar seu mundo digital!

# **brabet baixar app :bônus galera bet**

# **La obsesión de los fanáticos por "The Bear": del abrigo de Carmy a los libros de cocina australianos**

Desde el estreno de "The Bear" en 2024, la serie ha generado un nivel de obsesión entre los fanáticos. El interés por la chaqueta a cuadros de Carmy de la primera temporada llevó a la reactivación de un diseño descontinuado, y la canción de Trent Reznor y Atticus Ross de la tercera temporada desató un aumento en la transmisión de un álbum poco conocido de Nine Inch Nails.

Luego está la comida, que ha llevado a los fanáticos a intentar la tortilla de papas de Sydney y el pastel de chocolate de Marcus. Y para los espectadores perspicaces, hay libros de cocina que aparecen a lo largo de la serie: junto a títulos influyentes de René Redzepi y Julia Child, hay una serie de libros de cocina australianos que han encontrado su lugar en el apartamento de Carmy y los estantes de su restaurante.

### **Libros de cocina australianos en "The Bear": una elección intencional**

La presencia de títulos australianos en una serie de televisión estadounidense sobre un chef en busca de la grandeza culinaria no es casualidad, dice Eric Frankel, decorador del set de "The Bear".

"Desde mis primeras conversaciones con Chris Storer cuando comenzamos a diseñar el programa, fue muy importante mostrarcase cookbooks de todo el mundo", dijo Frankel. "Él me proporcionó una lista de libros que realmente quería tener y luego pasé semanas investigando más."

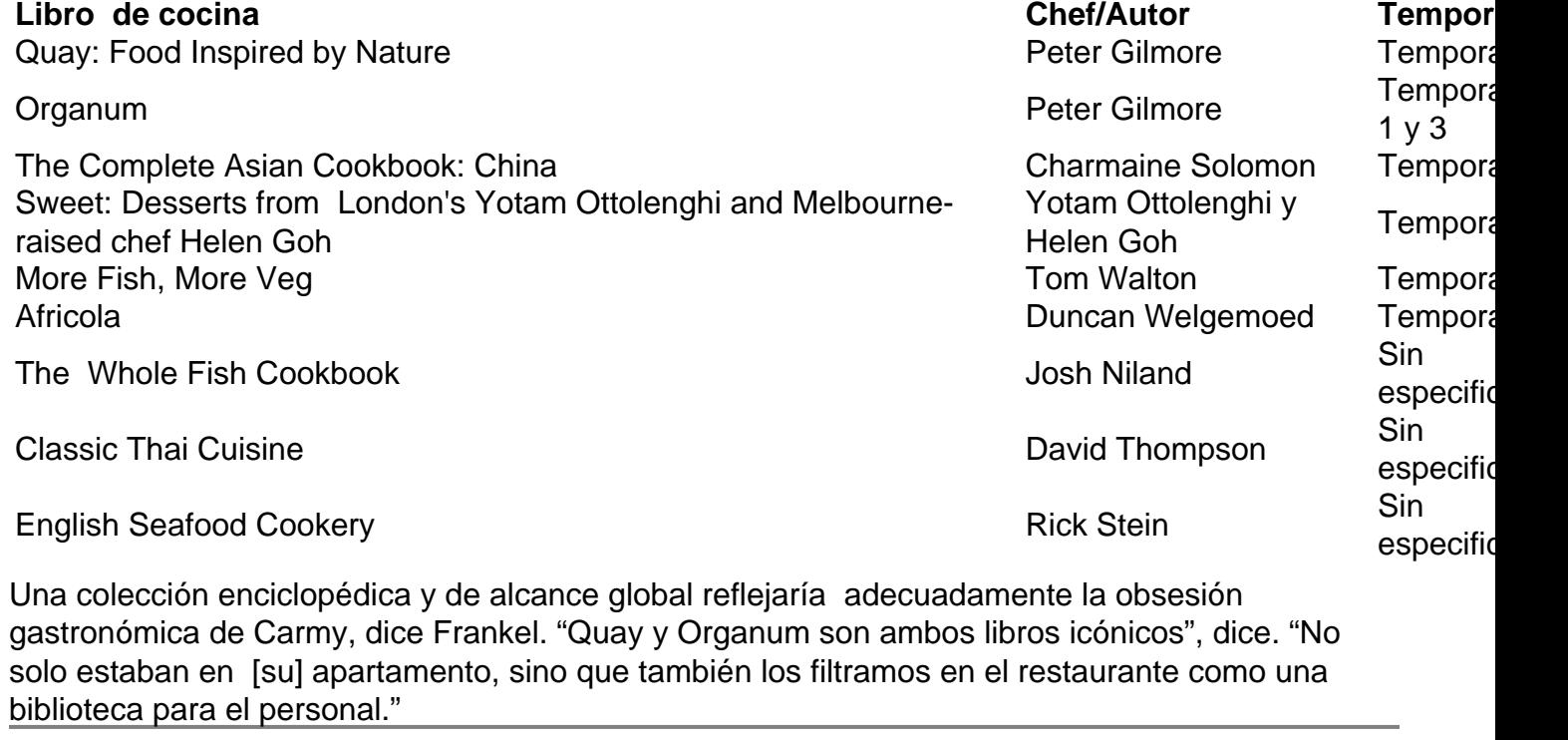

Author: condlight.com.br Subject: brabet baixar app Keywords: brabet baixar app Update: 2024/7/13 12:42:58